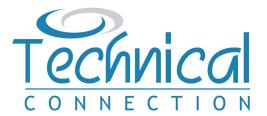

All Trustees are equally legally responsible for the Trust, but you must nominate one 'Lead' Trustee to be the main point of contact for Her Majesty's Revenue and Customs (HMRC). The Lead Trustee will need to have an Organisation Government Gateway user ID and password for the Trust, which is created on the Government Gateway Website, should you have more than one Trust, each Trust will need to have its own separate account.

HMRC now require most Trusts to be registered on their Trust Registration Service (TRS), which is part of European wide Anti Money Laundering regulations. All relevant Trusts must be registered with HMRC by 1st September 2022, or within 90 days of being set up, whichever is the later. Failure to register a Trust may result in a fine from HMRC.

If you are unsure whether your Trust should be registered, or have any questions about this Guide, please speak to your Adviser.

We have created this Guide to help you complete the online TRS and comply with your registration obligations.

### **Step 1** – **Creating an Organisation Government Gateway Account**

The first step is to create a Government Gateway user ID and Password https://www.gov.uk/guidance/register-a-trust-as-a-trustee.

| S. |                      |
|----|----------------------|
|    |                      |
|    | Click here to create |
|    | s.                   |

On the next page enter the email address you wish to use. You can use the same email address for more than one user ID.

| This will only be used your sign in details. | o send you security updates   | or if you need to recover |  |
|----------------------------------------------|-------------------------------|---------------------------|--|
| To confirm it is your er                     | nail address we will send you | a code.                   |  |
| Email address                                |                               |                           |  |
|                                              |                               |                           |  |

You will then be sent an email with a code on it, which you need to enter on the next page, here.

|                                                   | SS                                                        |  |
|---------------------------------------------------|-----------------------------------------------------------|--|
| We have sent a code to: <b>joebl</b> e            | oggs@company.co.uk                                        |  |
| The code will expire in 30 minu                   | utes.                                                     |  |
| If you use a browser to a new window or tab to se | access your email, you may need to open a<br>se the code. |  |
| For example, DNCLRK                               |                                                           |  |
| ABCDEF                                            |                                                           |  |

Fill in your full name here (first and surname is sufficient).

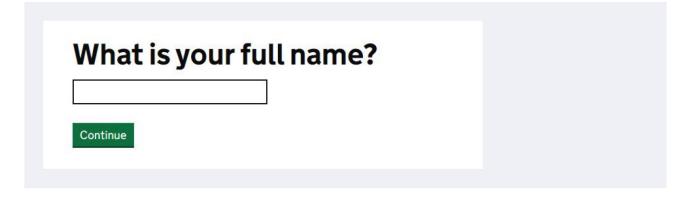

And finally choose a password.

| Your password must be<br>numbers or symbols. | 10 or more characters. You can | use a mix of letters, |  |
|----------------------------------------------|--------------------------------|-----------------------|--|
| Password                                     |                                |                       |  |
| ·····                                        |                                |                       |  |
| Confirm your password                        |                                |                       |  |
|                                              |                                | 7                     |  |

The next page allows you to set up a recovery word if you forget your password, so click on 'continue'.

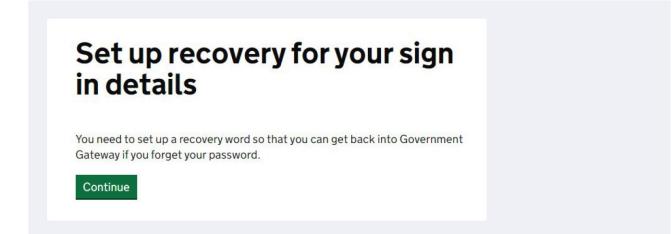

| Make a note of t                       | his word in case you need it in the fu | ture. |  |
|----------------------------------------|----------------------------------------|-------|--|
| The word must:                         |                                        |       |  |
| • be between 6 and                     | 12 characters                          |       |  |
| <ul> <li>not contain spaces</li> </ul> | or special characters                  |       |  |
| • not contain numbe                    | ers                                    |       |  |
| Recovery word                          |                                        |       |  |
| ecovery word                           |                                        |       |  |

You will now receive your Organisation Government Gateway ID. You should make a note of your ID and your password against the details of the Trust you are registering as you will need to set up a different ID for each Trust you register.

| Your Government<br>Gateway user ID is:                                                                                                    |  |
|----------------------------------------------------------------------------------------------------|--|
| 12 34 56 78 91 01                                                                                                    |  |
| We have sent it to <b>joebloggs@company.co.uk</b><br>You will need your user ID and your password each time you sign in to<br>Government Gateway.<br>Continue |  |

#### **Step 2 – Registering Your Trust**

Once you have your user ID and Password you can then Register your Trust https://www.gov.uk/guidance/register-a-trust-as-a-trustee

You will need to have details of the Trust and we suggest you use our TRS Checklist to collate this information before starting your registration process.

Once you have started your registration process you will have 28 days to complete otherwise your information will be deleted.

| 儘 GOV.UK                                                                                                    |                                                                                                    |
|----------------------------------------------------------------------------------------------------|----------------------------------------------------------------------------------------------------|
| B HM Revenue & Customs                                                                                                    |                                                                                                    |
| E                                                                                                    | nglish   <u>Cymrae</u> g                                                                                                    |
| Choose the type of account<br>you need                                                                                                    |                                                                                                    |
| Individual<br>Includes personal tax account, tax credits, Self Assessment and<br>Child Benefit                                                                                                    |                                                                                                    |
| <ul> <li>Organisation<br/>Includes limited companies, partnerships, charities, trusts and<br/>estates</li> <li>Agent<br/>Includes accountants acting on behalf of clients, payroll bureau and<br/>bookkeepers</li> </ul> | Once you have your<br>Gateway Account<br>set up you will need<br>to select the type of<br>account required – fo<br>a Trust this should be<br>"Organisation". |
|                                                                                                    |                                                                                                    |
|                                                                                                    |                                                                                                    |
| BOV.UK Register and Maintain a Trust                                                                                                    | Sign out                                                                                                    |
|                                                                                                    | glish   Cymraeg<br>Unless your Trust has<br>previously had to                                                                                                |
| Has the trust already been registered online?                                                                                                    | complete a tax return<br>or you are updating t<br>TRS, you will need to                                                                                      |
| Yes 💽 No                                                                                                    | click 'No'.                                                                                                    |
| Save and continue                                                                                                    | If you are updating th                                                                                                    |
|                                                                                                    | TRS because of change                                                                                                    |

| 🗰 GOV.UK                              | Register and Maintain a Trust | Sign out          |                                               |
|---------------------------------------|-------------------------------|-------------------|-----------------------------------------------|
|                                       |                               | English   Cymraeg |                                               |
| < Back                                |                               |                   |                                               |
| Does the trust h<br>Reference (UTF    | nave a Unique Taxpayer<br>{}? |                   |                                               |
| Yes No                                |                               |                   | If this is the first time you are registering |
| Save and continue                     |                               |                   | your Trust you will not                       |
| Is this page not working properly? (o | oens in new tab)              |                   | have a Unique Taxpaye<br>Reference number.    |
|                                       |                               |                   |                                               |
|                                       |                               |                   |                                               |
| 🖆 GOV.UK                              | Register and Maintain a Trust | Sign out          |                                               |
| 6                                     |                               | English   Cymraeg |                                               |
|                                       |                               |                   |                                               |

An express trust is a trust created deliberately by a settlor, usually in the form of a document such as a written deed of trust. Express trusts can be created by will or during lifetime, also known as inter-vivos.

| <b>●</b> Yes ○             | No                           |
|----------------------------|------------------------------|
| Save and continue          | Ú.                           |
| is this page not working a | properly? (opens in new tab) |

An Express Trust is one where the Trustees are holding assets on Trust for specified Beneficiaries. If you are in any doubt please speak to your Adviser.

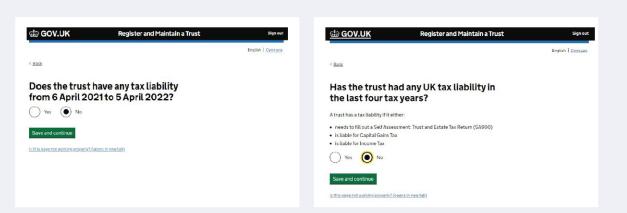

As many Trusts will not have completed a tax return before and this will be the first time of having to register with HMRC, it is likely that you will need to answer 'No' to these questions.

If this is not the case, then you should answer these questions as appropriate for your Trust. Please do speak to your Adviser if you are unclear but in some cases professional tax advice may need to be sought.

### **Trust Details**

| < Back What is the trust's You have 53 characters remaining Save and continue Is this page not working properly2 (opens in |                               | English   <u>Cymraeg</u>             | This should reflect<br>the name that ma<br>have previously be<br>allocated to the Tr<br>on your original Tr<br>document. If there<br>no such name the<br>should create one<br>as the "James Fam<br>Trust". |
|----------------------------------------------------------------------------------------------------|-------------------------------|--------------------------------------|----------------------------------------------------------------------------------------------------|
|                                                                                                    |                               |                                      |                                                                                                    |
| යා GOV.UK                                                                                                    | Register and Maintain a Trust | Sign out                             |                                                                                                    |
| 때 GOV.UK                                                                                                    | Register and Maintain a Trust | Sign out<br>English   <u>Cymrang</u> |                                                                                                    |

| 🎂 GOV.UK                                      | Register and Maintain a Trust                 | Sign out          |                                                    |
|-----------------------------------------------|-----------------------------------------------|-------------------|----------------------------------------------------|
|                                               |                                               | English   Cymraeg |                                                    |
| < <u>Back</u>                                 |                                               |                   |                                                    |
|                                               | quired land or property<br>S October 2020?    |                   |                                                    |
| The current rules for registering 2020.       | a new trust came into effect on 6 October     |                   |                                                    |
| Land or property refers to plots              | of land or bricks and mortar buildings in the |                   |                                                    |
| Yes No                                        |                                               |                   | Answer this question<br>depending on what          |
| Save and continue                             |                                               |                   | assets the Trust holds.<br>If you are in any doubt |
| <u>Is this page not working properly? (op</u> | ens in new tab)                               |                   | please speak to your<br>Adviser.                   |

| 🛱 GOV.UK Register and Maintain a Trust            | Sign out<br>English   Cymraeg |                                                   |
|---------------------------------------------------|-------------------------------|---------------------------------------------------|
| Back                                              |                               |                                                   |
|                                                   |                               | If your Trust has links                           |
| s the trust registered on the trust               |                               | to a country within the                           |
| register of any other countries within            |                               | European Economic                                 |
| the European Economic Area (EEA)?                 |                               | Area (EEA), such as a                             |
| he EEA includes:                                  |                               | Trustee living in the EEA,<br>your Trust may need |
| all countries within the European Union (EU)      |                               | to be registered on                               |
| Iceland                                           |                               | Trust registries in both                          |
| Lichtenstein<br>Norway                            |                               | countries. You should                             |
|                                                   |                               | seek local tax advice if                          |
| Yes No                                            |                               | that is the case.                                 |
| Save and continue                                 |                               | If your Trust has no links                        |
| this page not working properly?(opens in new.tab) |                               | to any EEA country then you should answer 'No'.   |
|                                                   |                               | you should driswer the.                           |

| 🖆 GOV.UK                             | Register and Maintain a Trust   | Sign out          |                                                  |
|--------------------------------------|---------------------------------|-------------------|--------------------------------------------------|
|                                      |                                 | English   Cymraeg |                                                  |
| Back                                 |                                 |                   |                                                  |
| Are the trustee                      | s based in the UK?              |                   |                                                  |
| All of the trustees are b            | ased in the UK                  |                   |                                                  |
| None of the trustees an              | e based in the UK               |                   |                                                  |
| The trust contains trust             | ees based in and outside the UK |                   | This needs to be                                 |
| Save and continue                    |                                 |                   | completed to reflect where you (as Lead          |
| s this page not working properly? (c | opens in new tab)               |                   | Trustee) and any other<br>Trustees are resident. |

| <u>ൽ GOV.UK</u>                                                                                                    | Register and Mair                       | itain a Trust | Sign out                 |                                                                                                    |
|----------------------------------------------------------------------------------------------------|-----------------------------------------|---------------|--------------------------|----------------------------------------------------------------------------------------------------|
| < <u>Back</u>                                                                                                    |                                         |               | English   <u>Cymraeg</u> |                                                                                                    |
| Check trust detai                                                                                                    | ls                                      |               |                          |                                                                                                    |
| What is the trust's name?                                                                                              | James Family Trust                      | Change        |                          |                                                                                                    |
| When was the trust created?                                                                                            | 16 December 2021                        | Change        |                          |                                                                                                    |
| Has the trust acquired land or<br>property in the UK since 6<br>October 2020?                                          | No                                      | <u>Change</u> |                          |                                                                                                    |
| Is the trust registered on the<br>trust register of any other<br>countries within the European<br>Economic Area (EEA)? | No                                      | Change        |                          | After completion of                                                                                  |
| How many of the trustees are<br>based in the UK?                                                                       | All of the trustees are based in the UK | Change        |                          | After completion of<br>each section of the<br>registration process you                               |
| Save and continue                                                                                                    | in new tab)                             |               |                          | will be presented with a<br>summary of your inputs<br>with the option to alter<br>these if required. |

#### **Settlor Details**

The next section of the Registration process requires information relating to the Settlor and how the Trust was set up. The Settlor is the person or organisation who put assets into the Trust.

| Save and continue       There are further questions as to whether the Settlor was an individual or an organisation, such as a charity or a company.         Depending on the answers given further information such as Settlors name and date of birth will be required | GOV.UK  C Back  Was the trust s died?  Yes No | Register and Maintain a Trust<br>et up after the settlor | Sign out<br>English   <u>Cymraeg</u> | This is to identify<br>whether the Trust<br>was set up during the<br>Settlor's lifetime or upon<br>death. If the Trust was<br>set up by way of Deed<br>of Variation following<br>death then the person(s)<br>making the variation is/<br>are the Settlor(s) for TRS<br>purposes. |
|----------------------------------------------------------------------------------------------------|-----------------------------------------------|----------------------------------------------------------|--------------------------------------|----------------------------------------------------------------------------------------------------|
| charity or a company.<br>Depending on the<br>answers given further<br>information such as<br>Settlors name and date                                                                                                    |                                               | opens in new tab)                                        |                                      | questions as to<br>whether the Settlor                                                                                                    |
| answers given further<br>information such as<br>Settlors name and date                                                                                                    |                                               |                                                          |                                      |                                                                                                    |
|                                                                                                    |                                               |                                                          |                                      | answers given further information such as                                                                                                    |

#### **Trustee Details**

While all Trustees (the individuals or organisations who manage the Trust) are equally legally responsible for the Trust you need to nominate a "Lead Trustee" who will:

- Receive the Trust's Unique Reference Number
- Receive all official documents for the Trust and
- · Be the main point of contact with HMRC for the Trust

The Lead Trustee is responsible for keeping the Trust's details up to date on the register.

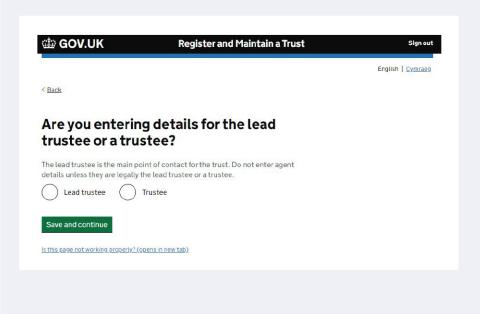

The Lead Trustee is responsible for keeping the Trust's details up to date on the register.

Details of their name, date of birth, National Insurance Number, country of residence, Nationality and contact details will be required on the following screens.

You will also need to add details about all the other Trustees who are individuals. This includes their name, date of birth, country of residence and nationality.

| < <u>Back</u>                                      |                                                                            |        |        |                 |
|----------------------------------------------------|----------------------------------------------------------------------------|--------|--------|-----------------|
| Back                                               |                                                                            |        |        | English Cymraeg |
|                                                    |                                                                            |        |        |                 |
| You have a                                         | dded 2 trustees                                                            | 5      |        |                 |
| Completed                                          |                                                                            |        |        |                 |
| Richard James                                      | Trustee Individual                                                         | Change | Remove |                 |
| Stuart James                                       | Lead Trustee Individual                                                    | Change | Remove |                 |
| Yes, I want to<br>Yes, I want to<br>No. I have add | add another trustee?<br>add them now<br>add them later<br>ded all trustees |        |        |                 |

It is from this screen that you can add or remove Trustees.

# **Beneficiary Details**

Is this page not working properly? (opens in new tab)

| < <u>Back</u>                                                                                                    | For discretionary Trusts<br>you should select 'Class<br>of Beneficiaries' and in<br>the next screen detail<br>what that Class is, as                                                                                                    |
|----------------------------------------------------------------------------------------------------|----------------------------------------------------------------------------------------------------|
| What kind of beneficiary do you need<br>to add first?<br>You can enter a maximum of 25 entries for each beneficiary type.                                                                                                    | set out in the Trust<br>document. For example<br>'all my children and<br>grandchildren'.                                                                                                    |
| Class of beneficiaries Charity or trust                                                                                                    | Please see below<br>Appendix for further<br>guidance.                                                                                                    |
| Company or employment related Other beneficiary Save and continue Is this page not working properly? (opens in new tab)                                                                                                    | Where an individual is<br>named as a Beneficiary<br>you should select<br>'Individual' and<br>complete the screens<br>below with their details                                                                                                    |
|                                                                                                    |                                                                                                    |
| < Back                                                                                                    |                                                                                                    |
|                                                                                                    |                                                                                                    |
| What is the name of the individual?                                                                                                    |                                                                                                    |
| What is the name of the individual?                                                                                                    |                                                                                                    |
|                                                                                                    |                                                                                                    |
| First name Middle names (optional) Last name                                                                                                    | Where an individual is<br>named, details of that<br>individual are required,<br>this includes their                                                                                                    |
| First name Middle names (optional)                                                                                                    | named, details of that<br>individual are required,<br>this includes their<br>name, date of birth,<br>country of residence ar                                                                                                    |
| First name Middle names (optional) Last name Save and continue                                                                                                    | named, details of that<br>individual are required,<br>this includes their<br>name, date of birth,                                                                                                    |
| First name Middle names (optional) Last name Save and continue                                                                                                    | named, details of that<br>individual are required,<br>this includes their<br>name, date of birth,<br>country of residence ar                                                                                                    |
| First name   Middle names (optional)   Middle names (optional)   Last name   Save and continue   Save and continue   Is this page not working property? (opens in new tab)   What is the description for the class of beneficiaries? | named, details of that<br>individual are required,<br>this includes their<br>name, date of birth,<br>country of residence ar<br>nationality.<br>Where there is a class<br>of potential beneficiary<br>(normally on discretion<br>Trusts) you can enter en |
| First name  Middle names (optional)  Last name  Save and continue  Is this page not working property? (opens in new tab)  What is the description for the class of                                                                   | named, details of that<br>individual are required,<br>this includes their<br>name, date of birth,<br>country of residence ar<br>nationality.<br>Where there is a class<br>of potential beneficiary<br>(normally on discretion                             |

examples as an Appendix

to this document.

|                                                                                                    | Photo and                            |                                                                                                    |
|----------------------------------------------------------------------------------------------------|--------------------------------------|----------------------------------------------------------------------------------------------------|
| Harrier and Maintain a Trust                                                                                                    | Sign out<br>English   <u>Cymraeg</u> |                                                                                                    |
| < Back                                                                                                    |                                      |                                                                                                    |
| Add a beneficiary                                                                                                    |                                      |                                                                                                    |
| Completed                                                                                                    |                                      |                                                                                                    |
| Andrew James Named individual <u>Change</u> <u>Remove</u>                                                                                                    |                                      |                                                                                                    |
| Do you want to add another beneficiary?  Yes. I want to add them now Yes. I want to add them later No. I have added all beneficiaries Save and continue Is this page not working properly? (opens in new tab) |                                      | You can continue to<br>add up to 25 individua<br>Beneficiaries or classes<br>of Beneficiaries as<br>required and, at the<br>end of the section, a<br>summary of the inputs<br>will be presented that<br>can be changed if<br>required. |
|                                                                                                    |                                      |                                                                                                    |
| GOV.UK Register and Maintain a Trust                                                                                                    | Sign out                             |                                                                                                    |
| < <u>Back</u>                                                                                                    | English   <u>Cymraeg</u>             |                                                                                                    |
| <b>Registration progress</b>                                                                                                    |                                      |                                                                                                    |

You can save your registration and come back later. You have 28 days from the first time you save to complete this registration or your information will be deleted.

#### Saved until

14 January 2022

#### Sections to be completed

| Trust details | COMPLETED |
|---------------|-----------|
| Settlors      | COMPLETED |
| Trustees      | COMPLETED |
| Beneficiaries | COMPLETED |

#### Additional sections to be completed

| Company ownership or controlling interest | NOT STARTED |
|-------------------------------------------|-------------|
| Protectors                                | NOT STARTED |
| Other individuals                         | NOT STARTED |

Is this page not working properly? (opens in new tab)

You do not have to complete the registration in one step, as the details you have entered will be retained for 28 days.

### **Additional Sections**

The final three sections of registration process depend on your individual Trust.

| 🃾 GOV.UK                                                                                                    | Register and Maintain a Trust                                                             | Sign out                 |                                                                         |
|----------------------------------------------------------------------------------------------------|-------------------------------------------------------------------------------------------|--------------------------|-------------------------------------------------------------------------|
| < <u>Back</u>                                                                                                    |                                                                                           | English   <u>Cymraeg</u> |                                                                         |
| Does the trust o controlling inter company?                                                                                                    | wn or have a<br>rest in a non-EEA                                                         |                          |                                                                         |
| Yes No                                                                                                    |                                                                                           |                          | Answer this question depending on what                                  |
| Save and continue                                                                                                    | ens in new tab)                                                                           |                          | assets the Trust hold<br>If you are in any dou<br>please speak to your  |
|                                                                                                    |                                                                                           |                          | Adviser.                                                                |
|                                                                                                    |                                                                                           |                          |                                                                         |
| 📾 GOV.UK                                                                                                    | Register and Maintain a Trust                                                             | Sign out                 |                                                                         |
|                                                                                                    |                                                                                           | English   Cymraeg        |                                                                         |
| Does the trust has a second second | ave a protector?                                                                          |                          | Some Trusts, particul<br>offshore Trusts may                            |
|                                                                                                    | amed in the deed that can affect the way the                                              |                          | a protector to contro<br>the exercise of Truste<br>powers.              |
| Yes No                                                                                                    |                                                                                           |                          | In broad terms a protector will be                                      |
| Save and continue                                                                                                    | ns in new tab)                                                                            |                          | appointed to protect<br>interests of the Settle<br>and/or the Beneficia |
|                                                                                                    |                                                                                           |                          |                                                                         |
|                                                                                                    |                                                                                           |                          |                                                                         |
| 📾 GOV.UK                                                                                                    | Register and Maintain a Trust                                                             | Sign out                 |                                                                         |
| < Back                                                                                                    |                                                                                           | English   Cymraeg        |                                                                         |
|                                                                                                    |                                                                                           |                          |                                                                         |
| Are there any ot<br>associated with                                                                                                    |                                                                                           |                          |                                                                         |
|                                                                                                    | ect the way the trust is managed, but does not such as the parent of a young beneficiary. |                          |                                                                         |
| $\sim$                                                                                                    |                                                                                           |                          | This could be anyone                                                    |
| Yes No                                                                                                    |                                                                                           |                          | who can affect the w<br>the Trust is managed                            |

Once all sections have been completed there will be a declaration page to complete.

Upon submission, you will receive a Unique Reference Number (URN) for the Trust which will be linked to your Government Gateway account. The URN is a permanent reference number and it is how HMRC will identify this Trust.

The URN has 15 letters and numbers for example ABTRUST71234567. You should keep this safe together with the Government Gateway ID and password. You will also be able to download a PDF confirmation, which you should keep a copy of, and provide your Adviser with a copy.

Once you have completed your registration and have your URN, please provide your Adviser with details of this to ensure our records are kept up to date.

#### **Changes to the Trust**

The TRS must be kept up to date with any changes to the Trustees or Beneficiaries, as well as if the Trust is closed down. The TRS must be updated within 90 days of the change, and failure to do so may result in a fine from HMRC.

This document is designed to help you register the Trust, but it is the Trustee's responsibility to ensure the TRS is completed correctly. This document does not constitute tax advice, and Technical Connection Ltd cannot accept any responsibility for the completion of the TRS.

Trusts are not regulated by the Financial Conduct Authority.

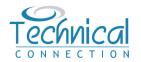

The information and guidance given in this document is for general consideration only. It is based on our understanding of law and practice in May 2022, which can change over time. It is essential that no action is taken or refrained from based on these notes alone. Where appropriate, specialist legal and tax advice should be obtained.

Accordingly, neither Technical Connection Ltd nor any of its directors or employees nor any partner or employee of Technical Connection or any other party (directly or indirectly) providing or assisting in the provision of this information shall be in any way liable in respect of any loss occasioned by any person as a result of such action or inaction.

Technical Connection Limited; Registered Office: St James Place House, 1 Tetbury Road, Cirencester, GL7 1FP. Registered Number: 3178474 Registered in England.